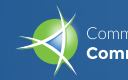

## **Communications Materials Checklist**

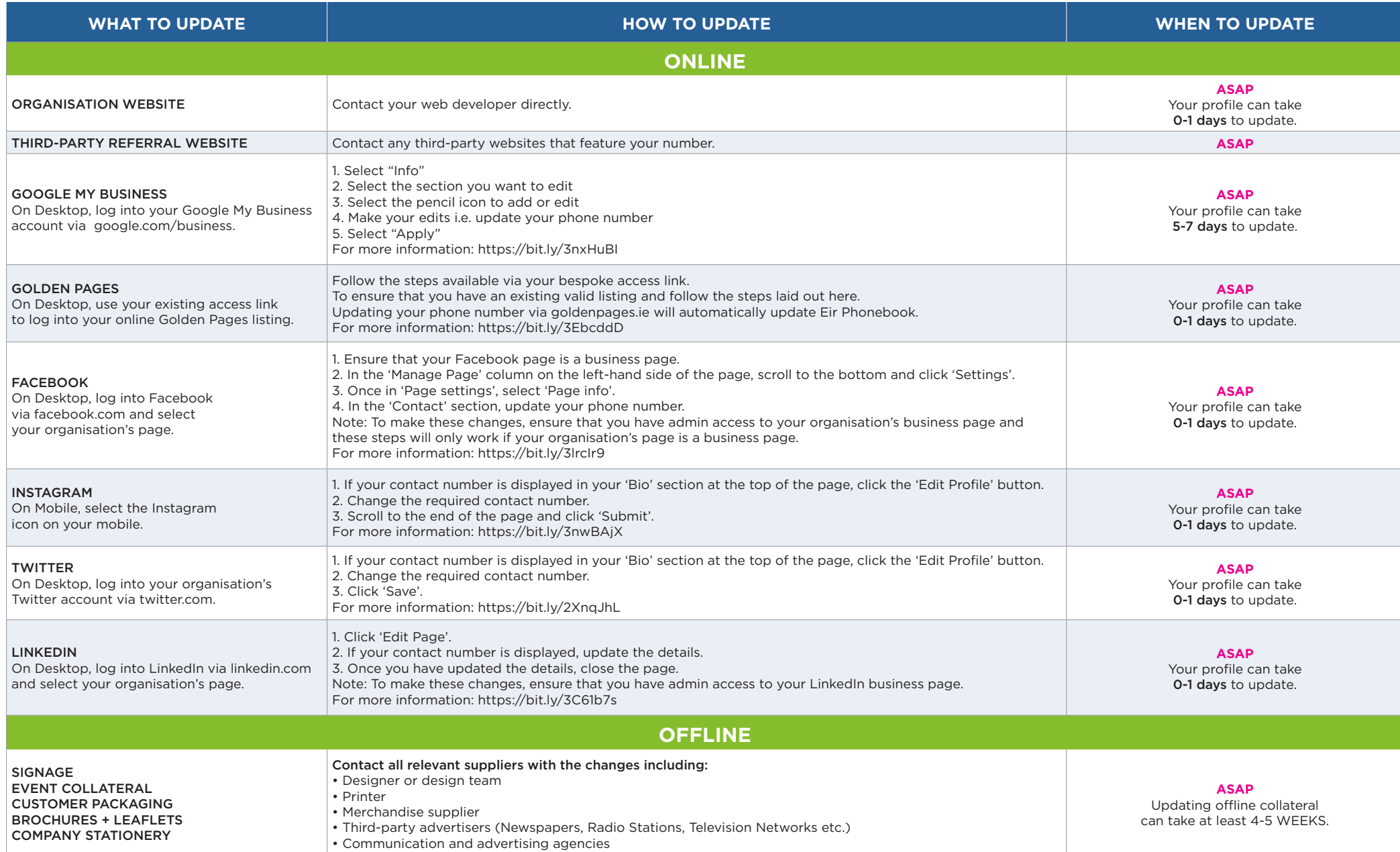

As detailed in ComReg's *Disclaimer and exclusion of liability notice*, ComReg is not responsible for the content, accuracy or privacy practices of other websites – see https://www.comreg.ie/disclaimer